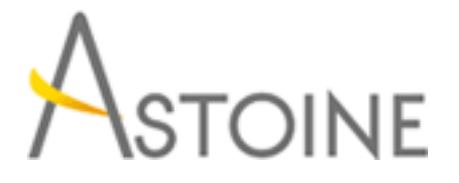

37, Rue de Normandie, Racine, Casablanca - Maroc consulting@astoine.com http://www.astoine.com Tél. : (+212) 522 36 80 40 Fax. : (+212) 522 36 74 63

# Écrire des requêtes Transact-SQL pour SQL Server 2014

# Description :

Cette formation permet aux stagiaires d'acqurir les comptences techniques ncessaires pour crire des requtes Transact-SQL de base pour Microsoft SQL Server 2014. Ce cours est le fondement de toutes les disciplines associes SQL Server ; savoir Administration de base de donnes, dveloppement de base de donnes et Business Intelligence.

# La durée :

5 jours

## Programme :

## Introduction à Microsoft SQL Server 2014 :

- L'architecture de base de SQL Server
- Versions et éditions de SQL Server
- Mise en route avec SQL Server Management Studio

## Introduction aux requêtes T-SQL :

- Introduction à Transact-SQL
- Présentation des jeux
- Comprendre la logique des prédicats
- Comprendre l'ordre logique des opérations dans les instructions SELECT

## Écrire des requêtes SELECT :

- Écrire des instructions SELECT simples
- Suppression des doublons avec DISTINCT
- Utiliser des alias de colonne et de table
- Écriture d'expressions CASE simples

## Requêter plusieurs tables :

- Fonctionnement des jointures
- Écrire des requêtes à l'aide de jointures internes
- Écrire des requêtes à l'aide de jointures externes
- Écrire des requêtes à l'aide de jointures croisées et de jointures réflexives

## Tri et filtrage de données :

- Tri des données

- Filtrer des données avec la clause WHERE
- Filtrage à l'aide des options TOP et OFFSET-FECTCH
- Travailler avec des valeurs inconnues et manquantes

#### Travailler avec les types de données SQL Server 2014 :

- Introduction aux types de données SQL Server 2014
- Travailler avec les données de type caractères
- Travailler avec les données de date et d'heure

#### Utiliser DML pour modifier des données :

- Insertion de données
- Modifier ou supprimer des données

#### Utiliser des fonctions intégrées :

- Écrire des requêtes avec des fonctions intégrées
- Utiliser des fonctions de conversion
- Utiliser des fonctions logiques
- Utiliser des fonctions prenant en charge la valeur NULL

#### Regroupement et agrégation de données :

- Utiliser des fonctions d'agrégation
- Utiliser la clause GROUP BY
- Filtrer les groupes avec la clause HAVING

#### Utiliser les sous-requêtes :

- Écrire des sous-requêtes autonomes
- Écrire des sous-requêtes corrélées
- Utiliser le prédicat EXIST avec les sous-requêtes

#### Utiliser des expressions de table :

- Utiliser des tables dérivées
- Utiliser des expressions de table communes
- Utiliser des vues
- Utiliser des fonctions de tables incluses

#### Utiliser des opérateurs de jeu :

- Écrire des requêtes avec l'opérateur UNION
- Utiliser EXCEPT et INTERSECT
- Utiliser APPLY

#### Utiliser des fonctions de classement, de décalage et d'agrégation de fenêtre :

- Créer des fenêtres avec OVER
- Explorer les fonctions de fenêtre

#### Pivot et regroupement :

- Écrire des requêtes avec les clauses PIVOT et UNPIVOT
- Travailler avec les jeux de regroupement

#### Exécution des procédures stockées :

- Requêter des données avec les procédures stockées
- Passage de paramètres vers des procédures stockées
- Créer des procédures stockées simples
- Travailler avec le SQL dynamique

#### Programmer avec Transact-SQL :

- Éléments de programmation T-SQL
- Contrôle du flux de programme

#### Mettre en oeuvre la gestion des erreurs :

- Utiliser les blocs TRY /CATCH
- Travailler avec les informations sur les erreurs

#### Implémenter les transactions :

- Transaction et moteur de base de données
- Contrôler les transactions
- Niveaux d'isolation